# Appendix C **Numeric and Character Entity Reference**

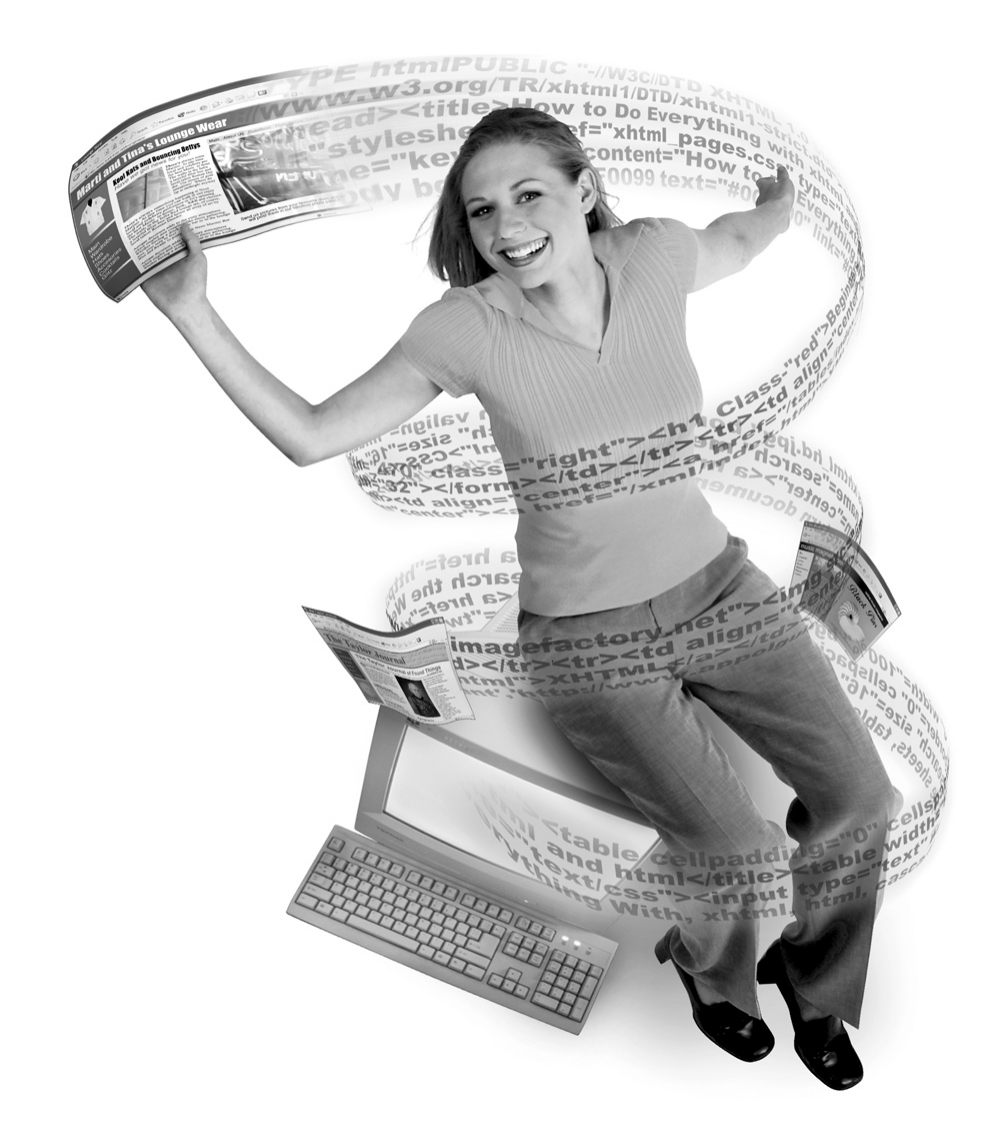

#### 2 How to Do Everything with HTML & XHTML

As you design Web pages, there may be occasions when you want to insert characters that are<br>not available on your keyboard. Or you may wish to use characters that could be confused<br>with the confused by the contract of the as HTML markup or JavaScript code (the > and < symbols, for example). You also may find that you have a need to use certain international characters. In all of these situations, you can solve your problem by making use of *entities*.

The numeric and character entities listed in the tables that follow are taken from the International Standards Organization's list of Latin characters (ISO 8859-1). As you browse the list, you will notice that some of the characters include both numeric and character entities, while others have only the numeric entity. A number of other entity lists are available, including lists of mathematical operators, symbols, Greek letters, and additional internationalization characters. These can be found at the World Wide Consortium's Web site, at www.w3.org/TR/html4/charset.html#didx .character\_entity\_references.

#### **Commonly Used Entities**

The following table contains a list of commonly used entities and symbols. You'll find most of the characters you need in this list. More extensive lists may be found at the W3C's HTML page, www.w3.org.

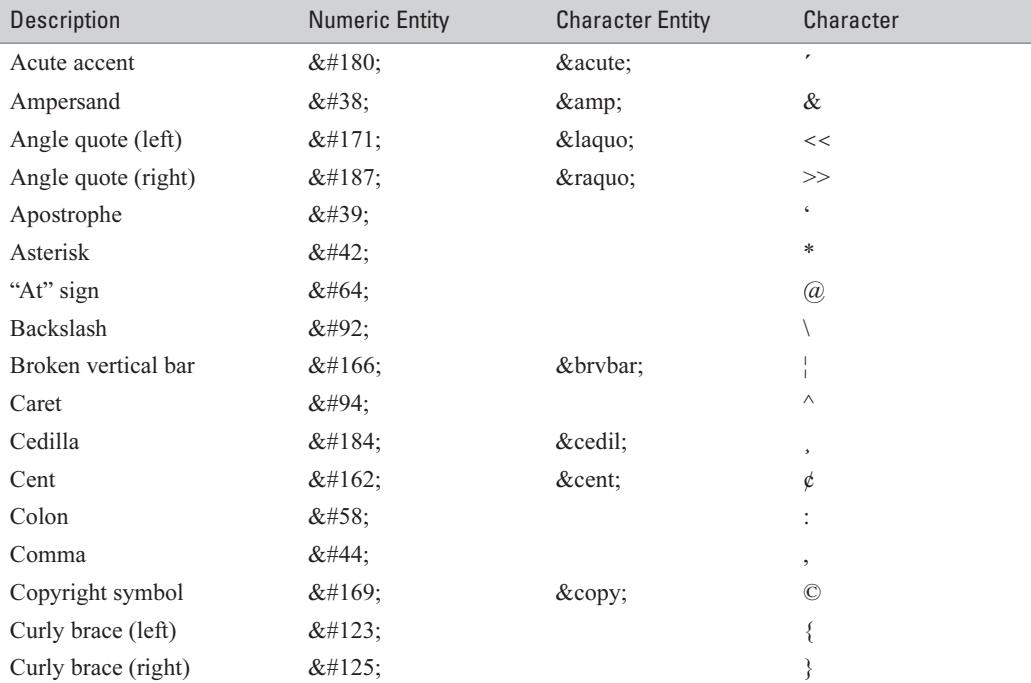

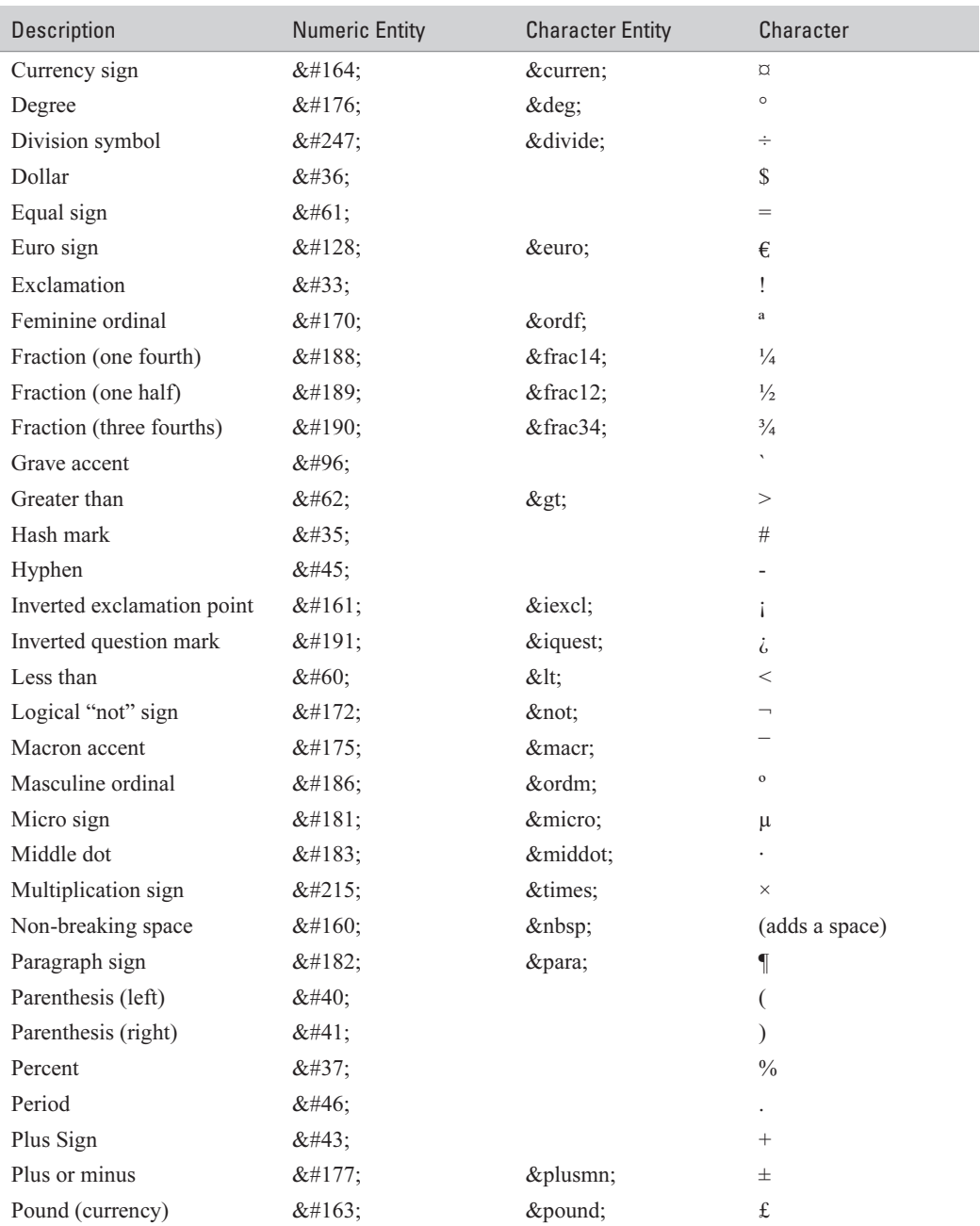

#### 4 How to Do Everything with HTML & XHTML

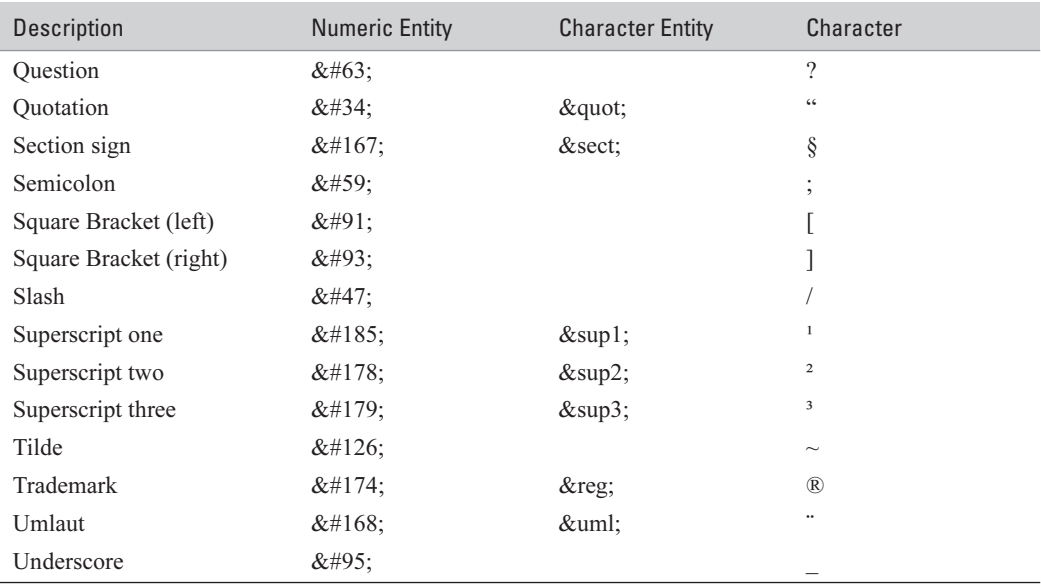

### **Numerals**

Although you can enter numerals through your keyboard, you may find it useful to have a ready reference for their entities. The entities for the Arabic numerals 0 through 9 are listed in the following table. Notice that no character entities exist for the numerals.

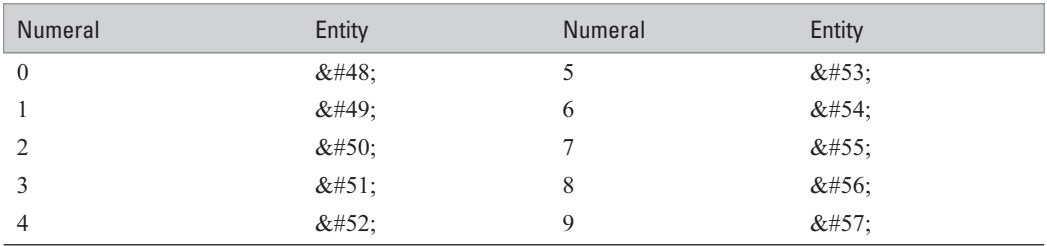

# **Alphabet (Capital Letters)**

The list of entities in the following table are the capital letters from the ISO 8859 Latin-1 Character Set. As with the numerals, there are no character entities for these letters. You'll have to use the numeric entities if you want to insert these in your pages.

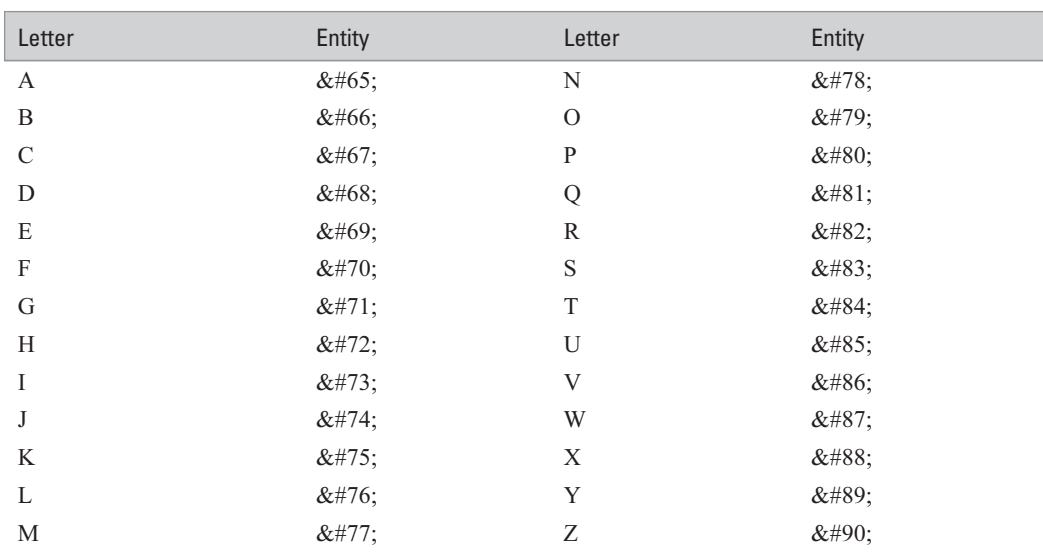

# **Alphabet (Small Letters)**

The following table is made up of the small letters from the ISO 8859, Latin 1 Character Set. Only numeric entities are available for these characters.

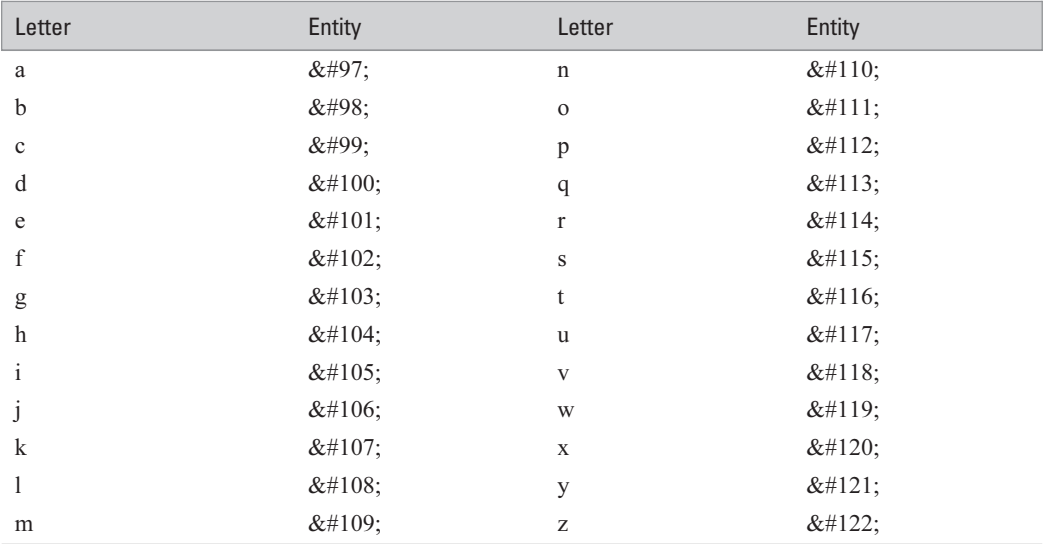

## **International Characters**

Perhaps you need to add some international characters or characters with accents to your page. All of these symbols have both numeric and character entities (shown in the following table). For additional international characters, check the HTML page on the W3C Web site, www.w3.org.

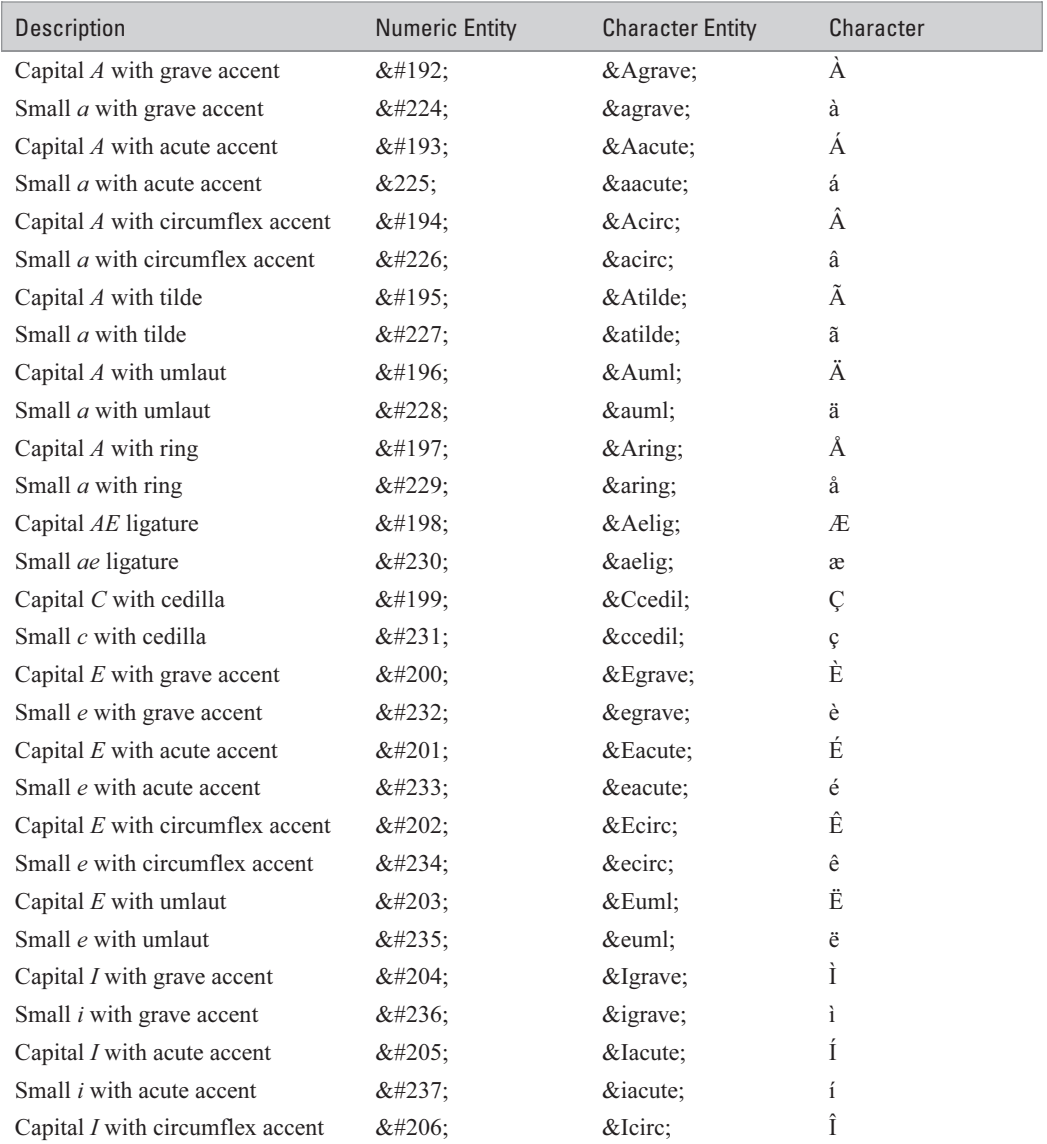

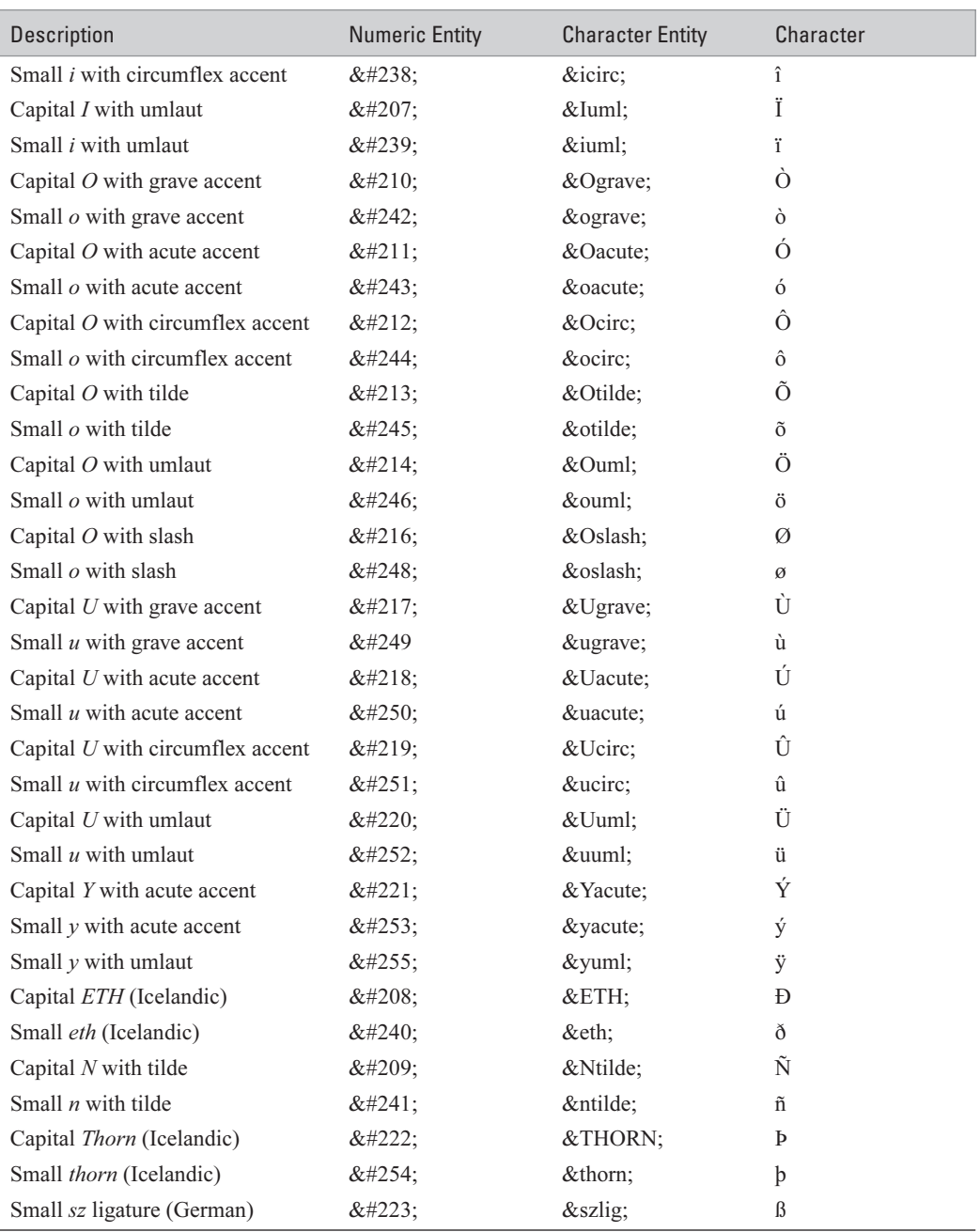